#### Home & Building Automation

Lecture 1
Introduction

#### whoami

- http://ulno.net, Ulrich Norbisrath
   email: replace http:// with ulno@
- Adjunct Professor
  - George Mason University
  - FH Upper Austria
- Independent IoT Consultant/ Inventor
- **PhD** from RWTH Aachen University: "Configuring eHome Systems"
- Research: Internet of Things, Story Driven Modeling, search support
- Teaching: H&B Automation, SE, Systems
- International teaching and research experience: USA, Germany, Austria, Estonia, Kazakhstan, Singapore, Indonesia

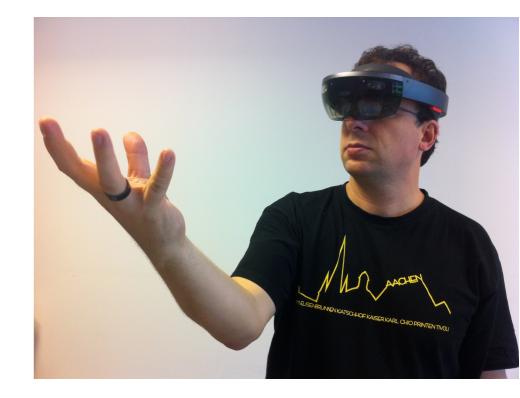

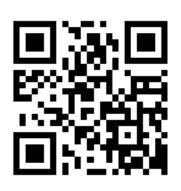

#### Who are you?

- 5 min, write down something about the following (this needs later to be checked in in beginning of your portfolio):
  - Who are you, why are you studying Mobile Computing/Energy Informatics?
  - What do you expect from H&B Automation?
  - If you were in a team of 4 persons what would you bring to the table (strength and weaknesses)?
- Present first two.

# Syllabus

#### I don't lecture!

#### But this is a lecture...

- ... and you are lecturing right now!
- OK, sometimes, but ...

- How do you learn best?
- You know Bloom's Taxonomy of Learning?

#### Blooms Taxonomy of Learning

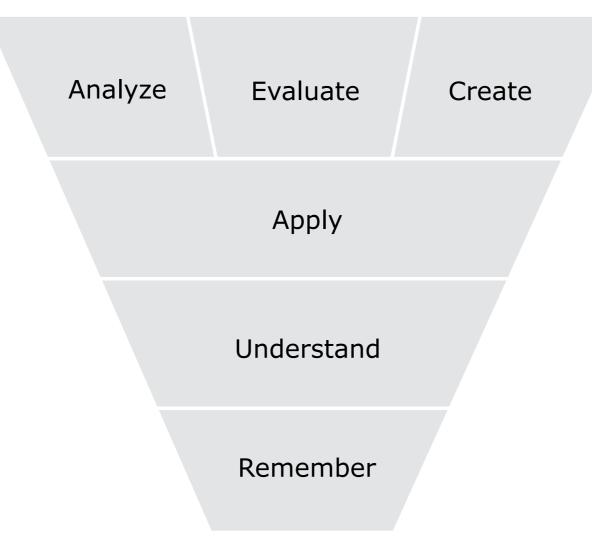

https://upload.wikimedia.org/wikipedia/commons/9/9e/BloomsCognitiveDomain.svg

# There is a page in the Internet...

#### Show Time – 2 Movies

To enable discussion afterwards make keywords regarding the following topics (also → portfolio + notes from discussion)

- scenarios and application domains
- technologies
- feasibility
  - what might be doable?
  - what not?
  - when?
- weirdness/crazyness (any concerns?)

https://www.youtube.com/watch?v=EgDIYuBKXVY https://www.youtube.com/watch?v=gCuPx9shWT0

(bonus feature: Internet of Shrimps)

## Where is the killer app?

#### ssh

- If you don't know, read up and learn expected here.
- Especially key-exchange.

### Version Management - git

- No binaries or dependencies into git.
- Use Kanban-like project management.
- Create repository (one per team is enough) on github, bitbucket, or gitlab
- Creator give access to team members
- Check in often learn to branch
- Consider forking ulnoiot (in seperate repository)

#### Team Building

- 4 per team, if not possible 1-3 teams with 3
- Create team name (Suggestion for name: merged initials)
- Create git repository
- Create subfolder for member and check in discussion notes
- Create personal portfolio start-pages in markdown or restructured text – add previous description and discussion notes
- Share contacts
- Allocate meeting time in week (approx 2 full days per week)
- Define how team is managed (what if someone falls behind)

#### Project 1: Debate

- Goal: lead debate
- Topic: Everybody should automate their home! True or False?
- Teams: 2 pro, 2 con, moderator
- Two persons for con present in the discussion panel, two for pro
- One minute statement per panel presenter what your team stands for (has to be presented by one, time is strict 60-120 secs).
- Public discussion points need to be finalized tomorrow night.
- All material (resources/references) you find has to be made public
- The whole preparation has to be managed with tasks (Kanban)
- Small 15 minute practice discussion (needs to be recorded and published on youtube)

### Internet of Things (IoT)

- What does the Internet of Things entail?
- Use phone or laptop to google about IoT, find and note down:
  - 3 domains (included areas)
  - 2 typical devices (appliance or controller)
- 3 minutes time
- discussion

# Internet of Things (IoT)

#### IoT Domains

- Ubiquitous Computing (Pervasive Computing)
- Home automation
- Urban Computing/Smart Cities
- Embedded Computing
- Actor/Sensor Networks
- M2M Communication
- Mobile Computing,
   Wearable Computing
- (Hacking/Making)
- Big/Actionable Data
- →Systems, Connectivity, Data
- Devices and controllers

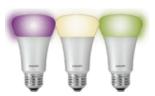

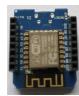

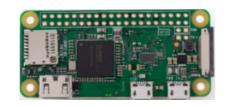

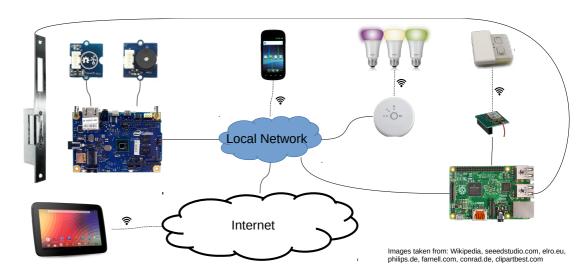

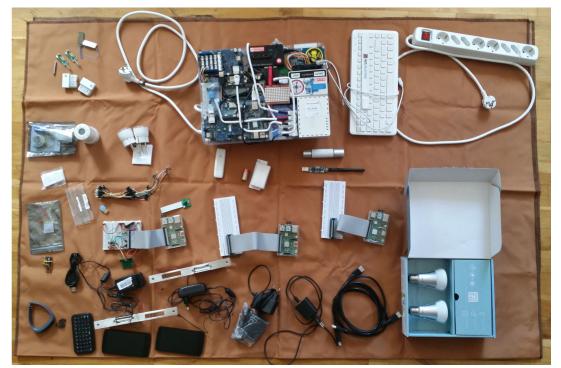

# Hello World of IoT and H&B Automation Let's Switch on a Light

- Small discussion in team how you will share information
- Raspberry Pi UlnoloT gateway (do an ulnoiot upgrade!)
- Make pw-less ssh work on pi
- Add team git repository on pi
- Switch led on one Wemos D1 Mini with sending mqtt command on pi
- Use button to switch led
- Challenge: use display (old fashioned hello world!)
- Document/log:
  - Follow along and take notes when I demonstrate and while you experiment
  - Replicate and note down poblems and challenges
  - Help neighbor(s), note down help you give and receive
  - Consider having a team log (so work on two logs at the same time or have one dedicted person working on team-log, or curate your own later)